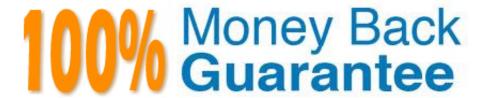

Vendor:Cisco

**Exam Code:**200-355

Exam Name:Implementing Cisco Wireless Network

**Fundamentals** 

Version: Demo

## **QUESTION 1**

When configuring a WLC to support multiple WLANs, which type of interface must be created?

A. dynamic

B. ap-manager

C. virtual

D. management

Correct Answer: A

# **QUESTION 2**

Instructions:

# THIS TASK DOES NOT REQUIRE DEVICE CONFIGURATION

To access the multiple-choice questions, click on the numbered boxes on the left of the top panel.

There is two multiple-choice question with this task. Be sure to answer the question before selecting the Next button

Scenario:

A Cisco Wireless LAN Controller has been correctly configured for AP and wireless client access. The WLC and AP have been connected using a configured CISCO iOS switch. Unexpected results are occurring for the AP association to the

WLC. Refer to the exhibits to answer the question.

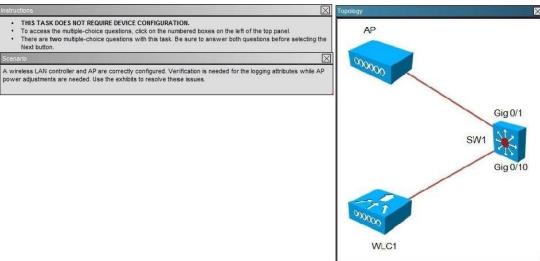

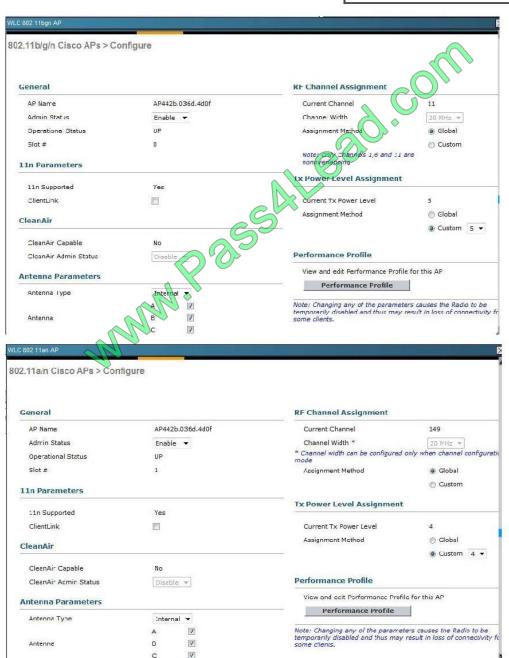

| gging             |                     |                     |                  |            |                                                                                                    |      |                 |
|-------------------|---------------------|---------------------|------------------|------------|----------------------------------------------------------------------------------------------------|------|-----------------|
| MONITOR WLAN      | s <u>C</u> ONTROLLE | R W <u>I</u> RELESS | <u>S</u> ECURITY | MANAGEMENT | C <u>O</u> MMANDS                                                                                                    | HELP | <u>F</u> EEDBAC |
| Syslog Configu    | ration              |                     |                  |            | and the same of the same of th |      |                 |
| Syslog Server IP  | Address             |                     | Add              | Sagico     | ))*                                                                                                    |      |                 |
| 10.10.10.25       | Ra                  | move                |                  |            |                                                                                                    |      |                 |
| Syslog Level      | Errors •            |                     | S                |            |                                                                                                    |      |                 |
| Gyslog Facility   | Loca Use 0          | · 00                |                  |            |                                                                                                    |      |                 |
| Msg Log Config    | guration            | M.                  |                  |            |                                                                                                    |      |                 |
| Buffered Log Leve | el Alerts           | •                   |                  |            |                                                                                                    |      |                 |
| Console Log Leve  | Critical            | •                   |                  |            |                                                                                                    |      |                 |
| Fie Info          | <b>7</b>            |                     |                  |            |                                                                                                    |      |                 |
| Trace Info        |                     |                     |                  |            |                                                                                                    |      |                 |

Which four levels of messages will be sent to the logging server? (Choose four.)

- A. alerts
- B. critical
- C. debugging
- D. emergencies
- E. errors
- F. informational
- G. notifications
- H. warnings

Correct Answer: ABDE

There are a total of 8 logging severity levels. They are:

| Level Number | Severity Level | Description                        |  |  |
|--------------|----------------|------------------------------------|--|--|
| 0            | emergencies    | System is unusable.                |  |  |
| 1            | alert          | Immediate action is needed         |  |  |
| 2            | critical       | Critical conditions                |  |  |
| 3            | error          | Error conditions                   |  |  |
| 4            | warning        | Warning conditions.                |  |  |
| 5            | notification   | Normal but significant conditions. |  |  |
| 6            | informational  | Informational messages only.       |  |  |
| 7            | debugging      | Debugging messages only.           |  |  |

We can see from the output that the severity level was set to Critical, which means that all messages level 3 and less will be sent.

# **QUESTION 3**

An engineer is conducting an active survey for indoor coverage in a warehouse. The warehouse has long aisles with racks that extend to the ceiling. Which antenna type has a radiation pattern that is suited to provide coverage in each aisle?

A. Yagi

B. patch

C. omnidirectional

D. dipole

Correct Answer: B

# **QUESTION 4**

Match the interface description on the left with the appropriate interface on the right

Select and Place:

Designed to be analogous to VLANs for wireless LAN AP Manager client device The only port is active when the controller is in boot Dynamic mode This interface is the only consistently 'pingable' in-band Management interface IP address on the Cisco WLC. Used for Layer 3 communications between the Cisco Service Port WLC and the lightweight access points Used to support mobility management, DHCP relay, and Virtual guest web authentication. Correct Answer: Used for Layer 3 communications between the Cisco WLC and the lightweight access points Designed to be analogous to VLANs for wireless LAN client device Used to support mobility management, DHCP relay, and guest web authentication. The only port is active when the controller is in boot mode This interface is the only consistently 'pingable' in-band interface IP address on the Cisco WLC. **QUESTION 5** Which element is defined as RF energy that reduces the SNR on an 802.11 environemnt? A. spectrum analyzer B. noise C. CCA D. interference Correct Answer: B

#### **QUESTION 6**

You are configuring authentication on a wireless network and wireless controller. In which menu do you configure authentication?

- A. General
- B. Security
- C. WLAN
- D. Advanced

Correct Answer: B

#### **QUESTION 7**

Refer to the exhibit.

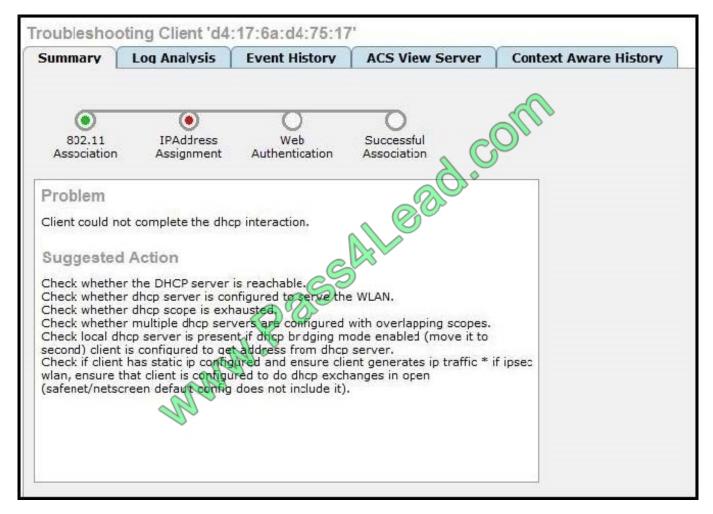

Which tool is shown?

- A. Cisco WCS client troubleshooting tool
- B. Cisco WLC client troubleshooting tool
- C. WLAN Client Debug Analyzer
- D. Cisco WLAN Connection Advisor

Correct Answer: A

Please go through the link to understand more about the Cisco WCS Client Troubleshooting tool: http://www.cisco.com/web/techdoc/wcs/cleanair/client-troubleshooting/CleanAir-ClientTroubleshooting.html

## **QUESTION 8**

Which spread spectrum technique uses 11-bit chips to transmit 1 bit of data over a 22-MHz channel?

- A. DSSS
- B. FHSS
- C. OFDM
- D. MIMO
- E. CCK

Correct Answer: A

For every 0 or 1 you want to send, DSSS generates a code representing that 0 or that 1. This code, also called symbol or chip, can be a sequence of up to 11 bits (this is called the Barker 11 code), and these 11 bits are sent in parallel over the 22 MHz channel. You can lose up to nine of these 11 bits due to interferences and still understand whether the code sent was supposed to represent a 0 or a 1.

#### **QUESTION 9**

Refer to the exhibit.

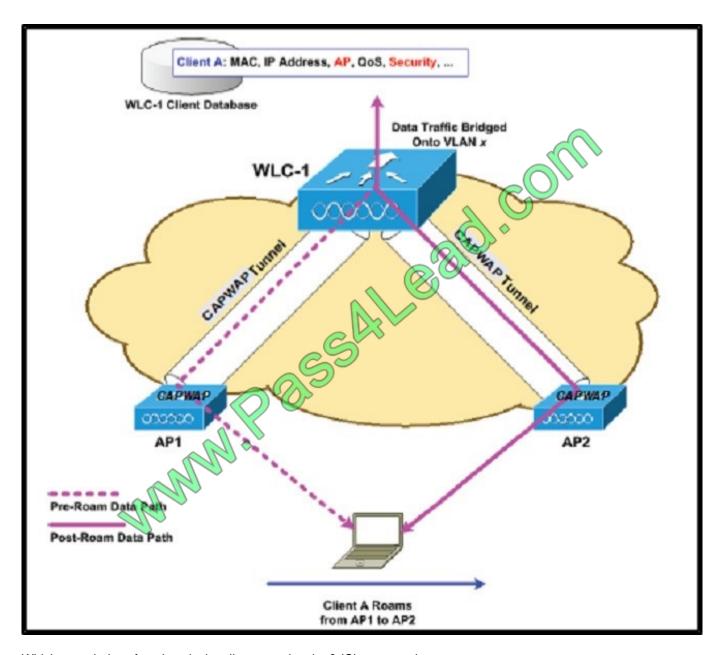

Which two wireless functions is the client experiencing? (Choose two.)

- A. Inter-controller Roaming
- B. Intra-controller Roaming
- C. Layer 2 Roaming
- D. Layer 3 Roaming
- E. Inter-subnet roaming
- F. Re-authentication

Correct Answer: BC

#### **QUESTION 10**

Which module does the Cisco AnyConnect Secure Mobility client integrate into the AnyConnect client package for access to both wired and wireless networks?

- A. Network Access Manager
- B. Telemetry
- C. Web Security
- D. DART

Correct Answer: A

The main components used in IUWNE are the Cisco AnyConnect Mobility Client itself, associated with the Network Access Module (NAM) used to manage existing profiles and provide the wireless connectivity.

#### **QUESTION 11**

During an upgrade, the wireless infrastructure has seen a few access points join and then drop off the network. After further investigation, it appears the access points may have an IOS code version that is causing issues. Where in the controller is this information found?

- A. GUI > Wireless > Access Point > General
- B. CLI > show ap image all
- C. GUI> Monitor > Software Version
- D. CLI > show sysinfo

Correct Answer: A

#### **QUESTION 12**

A customer cannot access the GUI on the Cisco 5508 Wireless Controller from the management interface due to network failure. Which interface can the customer use to access the WLC GUI until the network issues are resolved?

- A. virtual
- B. dynamic
- C. console port
- D. service port

Correct Answer: D

To Read the Whole Q&As, please purchase the Complete Version from Our website.

# Try our product!

100% Guaranteed Success

100% Money Back Guarantee

365 Days Free Update

**Instant Download After Purchase** 

24x7 Customer Support

Average 99.9% Success Rate

More than 800,000 Satisfied Customers Worldwide

Multi-Platform capabilities - Windows, Mac, Android, iPhone, iPod, iPad, Kindle

# **Need Help**

Please provide as much detail as possible so we can best assist you. To update a previously submitted ticket:

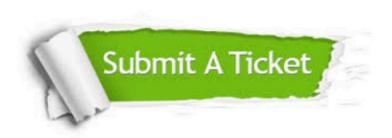

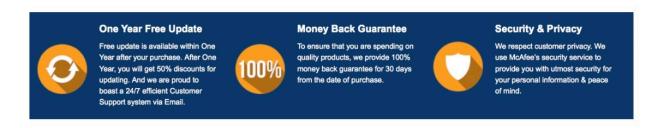

Any charges made through this site will appear as Global Simulators Limited.

All trademarks are the property of their respective owners.